## **TJHS Computer Magnet Website Design**

Workflow for building a basic website with Dreamweaver.

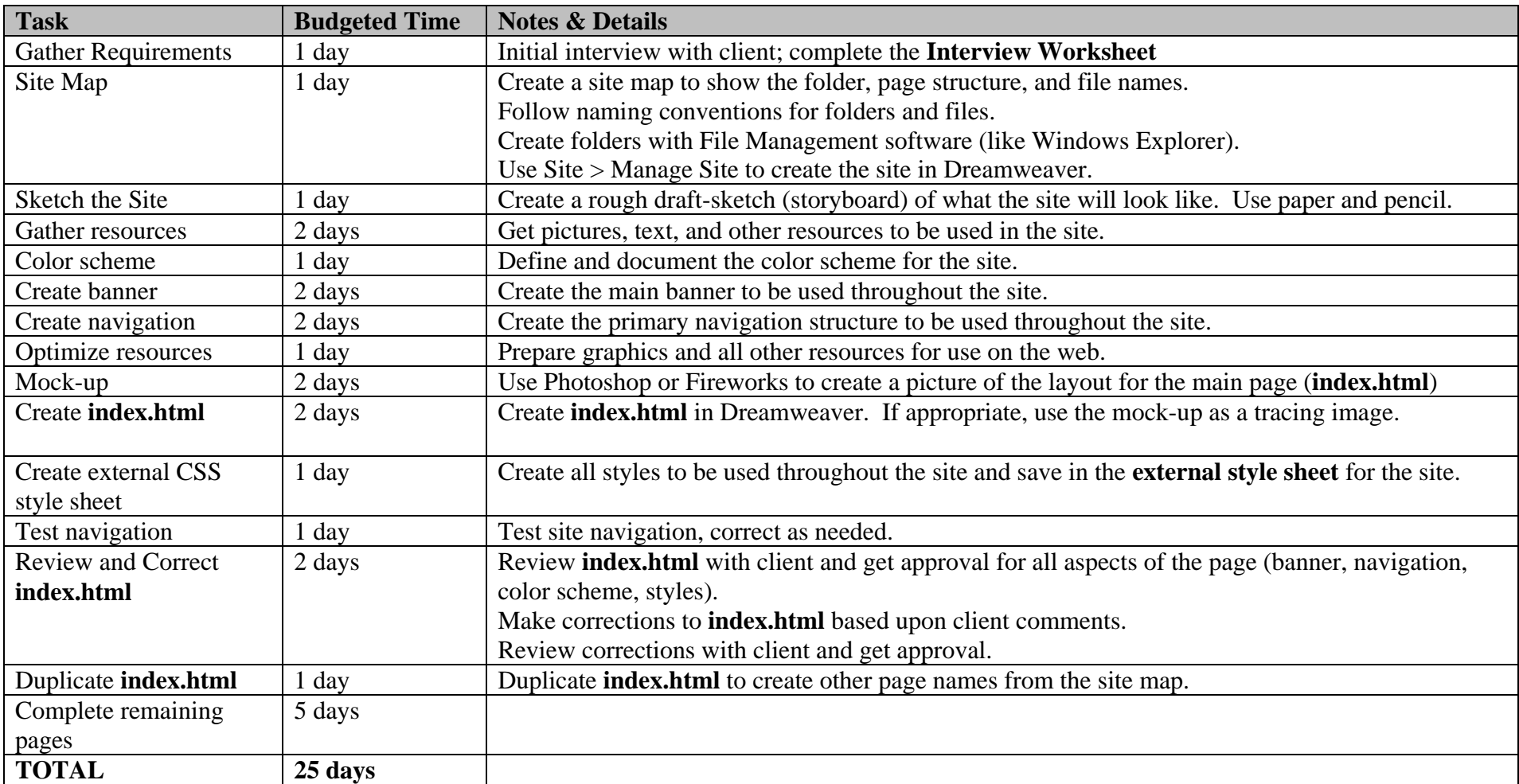

## **Naming Conventions for Websites:**

- Use lower case for filenames.
- No spaces in filenames. If necessary, use an underscore to separate words.
- Use descriptive names. For example, "image1123.png" is *not* descriptive.
- Optimize images and other assets *before* using in the website.
- All files for the project will be in **one folder**. Name the folder "description\_project". Example: "boys\_basketball\_project".
- Resource files not used in the site will be placed in a folder named "resources".
- All files for the site will be in **one folder**! Name the folder "description\_site". An example would be: "boys\_basketball\_site".
- •Subfolders will be created within the site folder to organize assets for the site.
- $\bullet$ The main page will be named **index.html**.
- $\bullet$  Sample folder structure:
	- o boys\_basketball\_project
		- o resources
		- o boys\_basketball\_site
			- o images
			- o index.html